$<<$  Premiere Pro  $\overline{\text{CS5}}$   $>$ 

<<Premiere Pro CS5

- 13 ISBN 9787115291493
- 10 ISBN 7115291497

出版时间:2013-2

PDF

http://www.tushu007.com

 $\leq$ Premiere Pro CS5 $\qquad \Rightarrow$ 

## $\leq$ Premiere Pro CS5 $\qquad \Rightarrow$

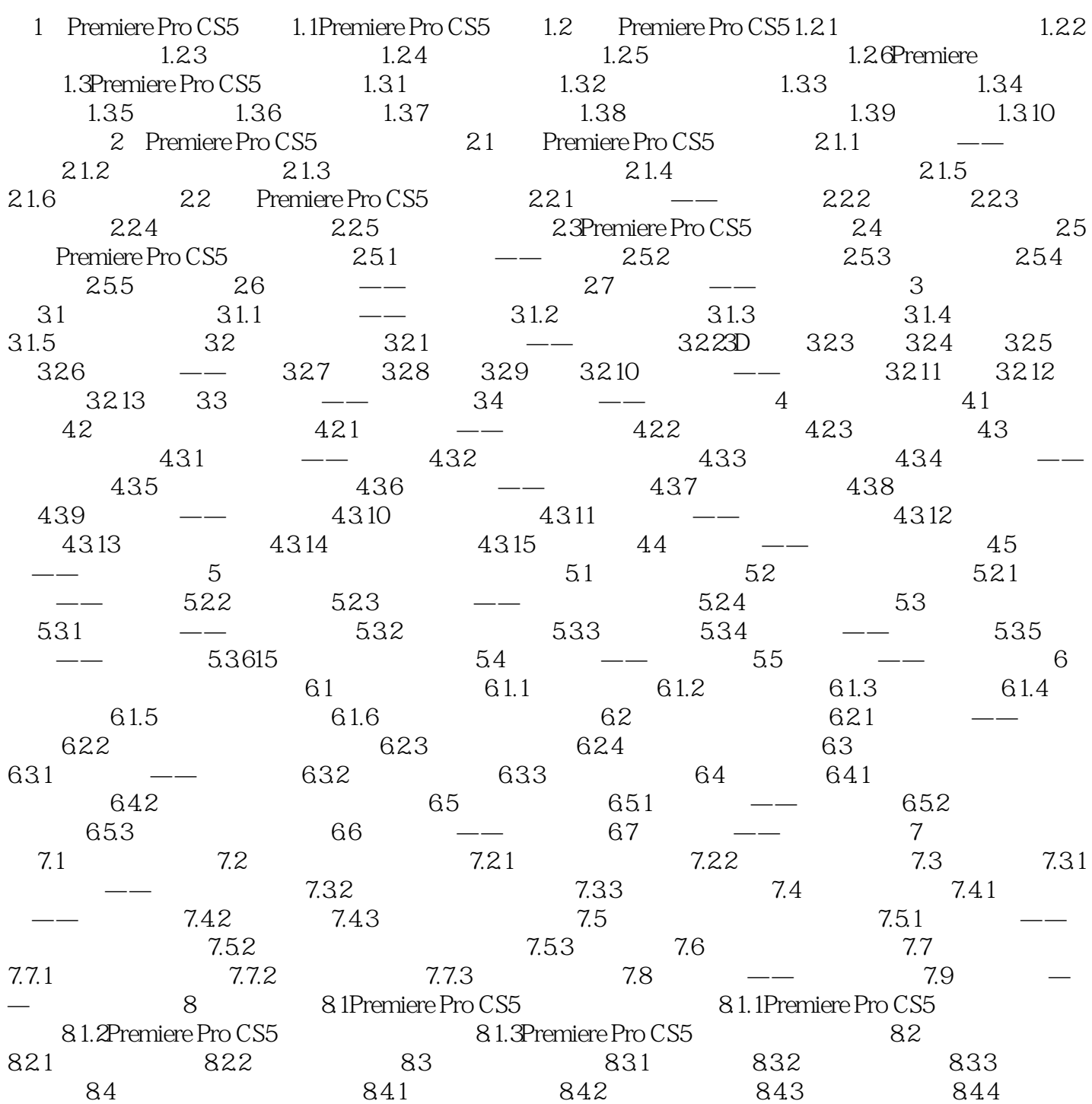

## $\langle$  < Premiere Pro CS5 $\longrightarrow$

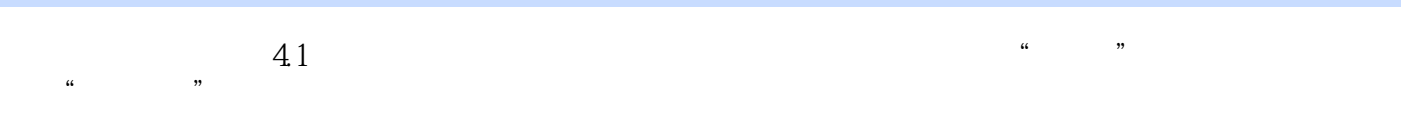

- $\alpha$  and the proposition of the proposition of the proposition of the proposition of the proposition of the proposition of the proposition of the proposition of the proposition of the proposition of the proposition of the 4.2 Premiere Pro CS5
- $421 \qquad \qquad \text{---}$ 
	- $\frac{a}{a}$  and  $\frac{a}{a}$  and  $\frac{b}{a}$  and  $\frac{c}{a}$  and  $\frac{c}{a}$  and  $\frac{c}{a}$  and  $\frac{c}{a}$  and  $\frac{c}{a}$  and  $\frac{c}{a}$  and  $\frac{c}{a}$  and  $\frac{c}{a}$  and  $\frac{c}{a}$  and  $\frac{c}{a}$  and  $\frac{c}{a}$  and  $\frac{c}{a}$  and  $\frac{c}{a}$  a  $\frac{a}{R}$  and  $\frac{b}{R}$  are  $\frac{b}{R}$  and  $\frac{a}{R}$  and  $\frac{a}{R}$  are  $\frac{a}{R}$  and  $\frac{a}{R}$  and  $\frac{a}{R}$  and  $\frac{a}{R}$  and  $\frac{a}{R}$  and  $\frac{a}{R}$  and  $\frac{a}{R}$  and  $\frac{a}{R}$  and  $\frac{a}{R}$  and  $\frac{a}{R}$  and  $\frac{a}{R}$  a
	- $4 1$ ch04 .prproj 1.  $\therefore$  1 Premiere Pro CS5  $\therefore$  Adobe Premiere Pro"
	- $\mu$  and the model of the contract of the contract of the contract of the contract of the contract of the contract of the contract of the contract of the contract of the contract of the contract of the contract of the con  $\cdot$  "  $\cdot$  "  $\cdot$  4—2 单击"确定"按钮,弹出"新建序列"对话框,在左侧的列表中展开"DV—PAL"选项,选中"标 48kHz" 43
	- (2)  $\frac{1}{2}$   $\frac{1}{2}$  $\alpha$ ", " $\sim$  4—4
- 
- -

 $\leq$ Premiere Pro CS5 $\qquad \Rightarrow$ 

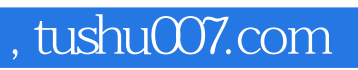

## $\leq$ Premiere Pro CS5 $\qquad \Rightarrow$

本站所提供下载的PDF图书仅提供预览和简介,请支持正版图书。

更多资源请访问:http://www.tushu007.com